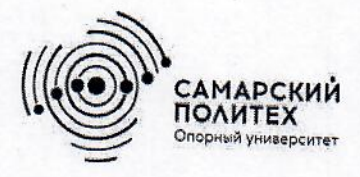

Министерство науки и высшего образования Российской Федерации Федеральное государственное бюджетное образовательное учреждение высшего образования «Самарский государственный технический университет» (ФГБОУ ВО «СамГТУ») Филиал ФГБОУ ВО «СамГТУ» в г. Белебее Республики Башкортостан

**УТВЕРЖДАЮ** Директор филиала ФГБОУ ВО «СамГТУ» в г. Белебее Республики Башкортостан  $c$ 25.06.2020r

**ETO OF** 

# РАБОЧАЯ ПРОГРАММА ДИСЦИПЛИНЫ (МОДУЛЯ)

Б1.0.02.05 «Инженерная и компьютерная графика »

Код и направление подготовки (специальность)

Направленность (профиль)

Квалификация

Форма обучения

Год начала подготовки

Выпускающая кафедра

Кафедра-разработчик

Объем дисциплины, ч. / з.е.

Форма контроля (промежуточная аттестация)

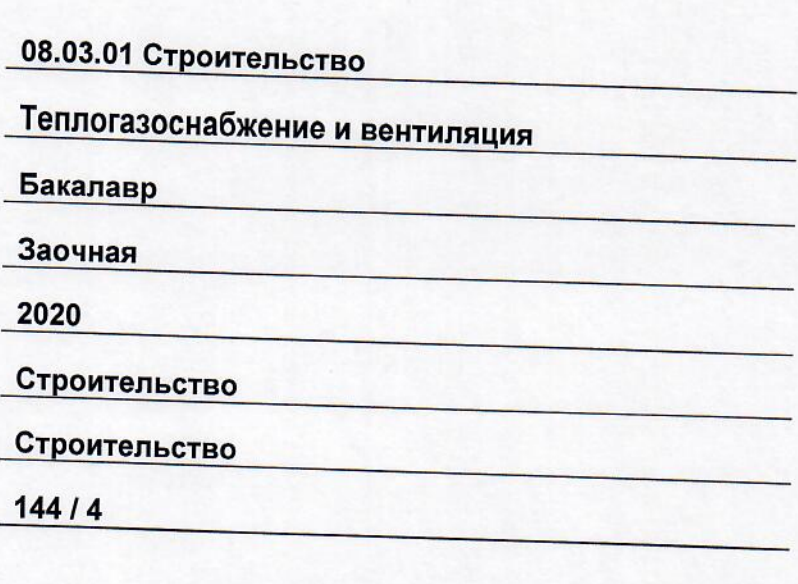

Экзамен, Зачет

Белебей 2020 г.

# **СОДЕРЖАНИЕ**

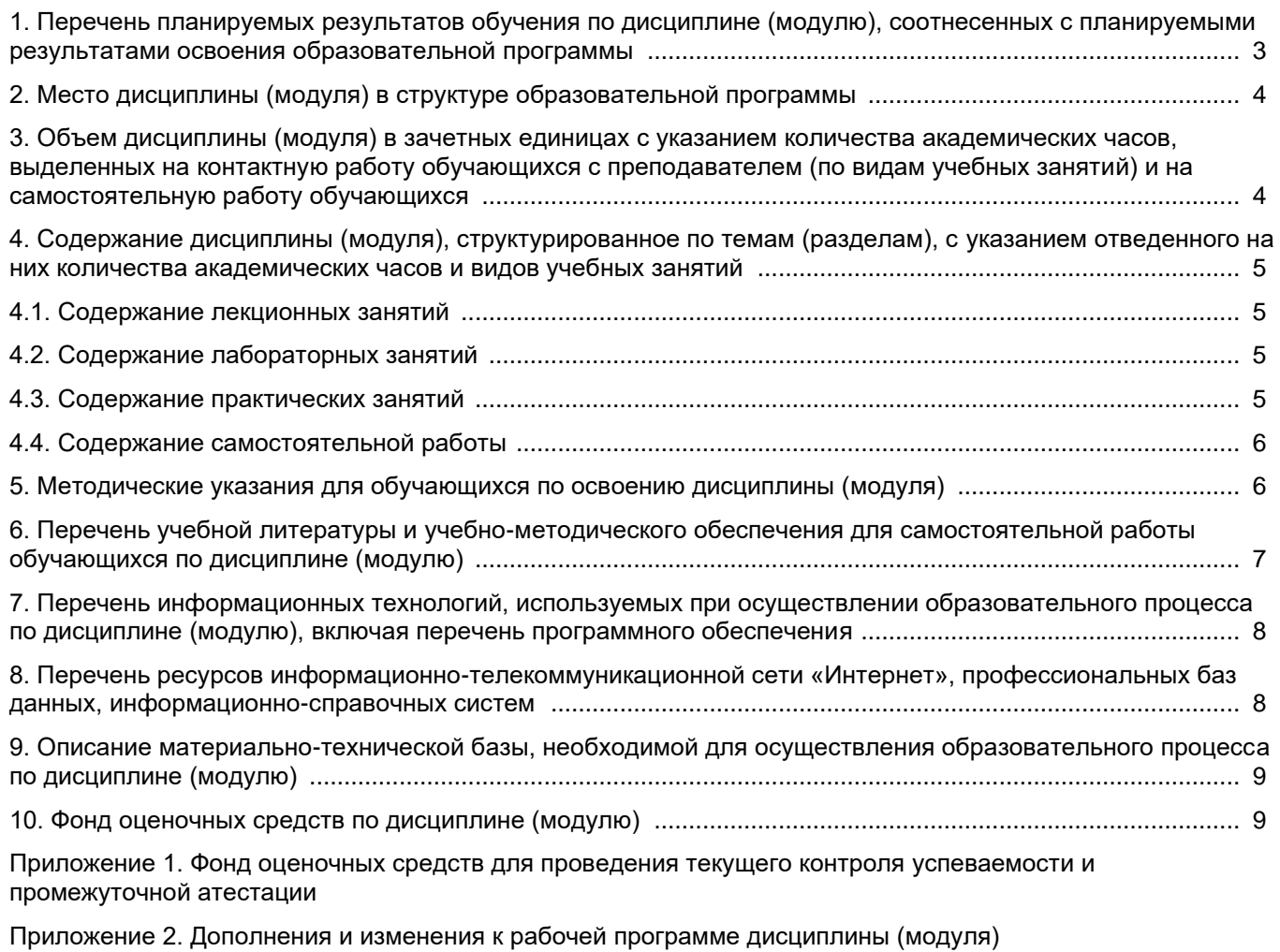

[Приложение 3. Аннотация рабочей программы дисциплины](#page-19-0)

## <span id="page-2-0"></span>**1. Перечень планируемых результатов обучения по дисциплине (модулю), соотнесенных с планируемыми результатами освоения образовательной программ**

#### **Универсальные компетенции**

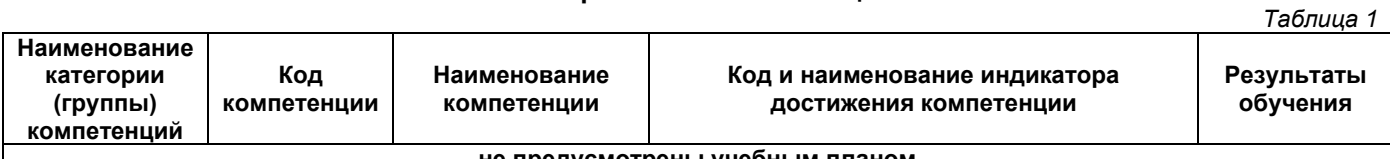

**не предусмотрены учебным планом**

## **Общепрофессиональные компетенции**

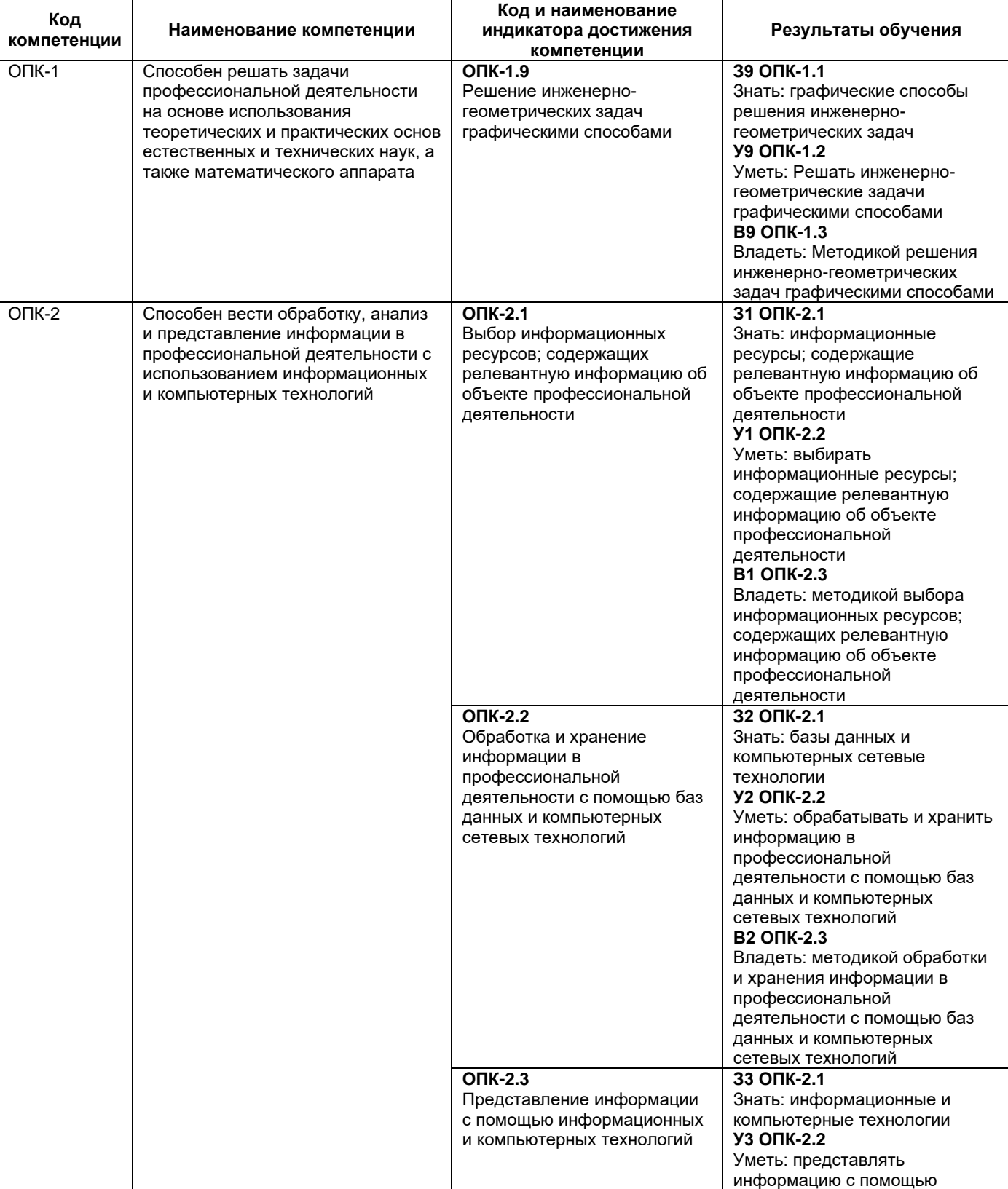

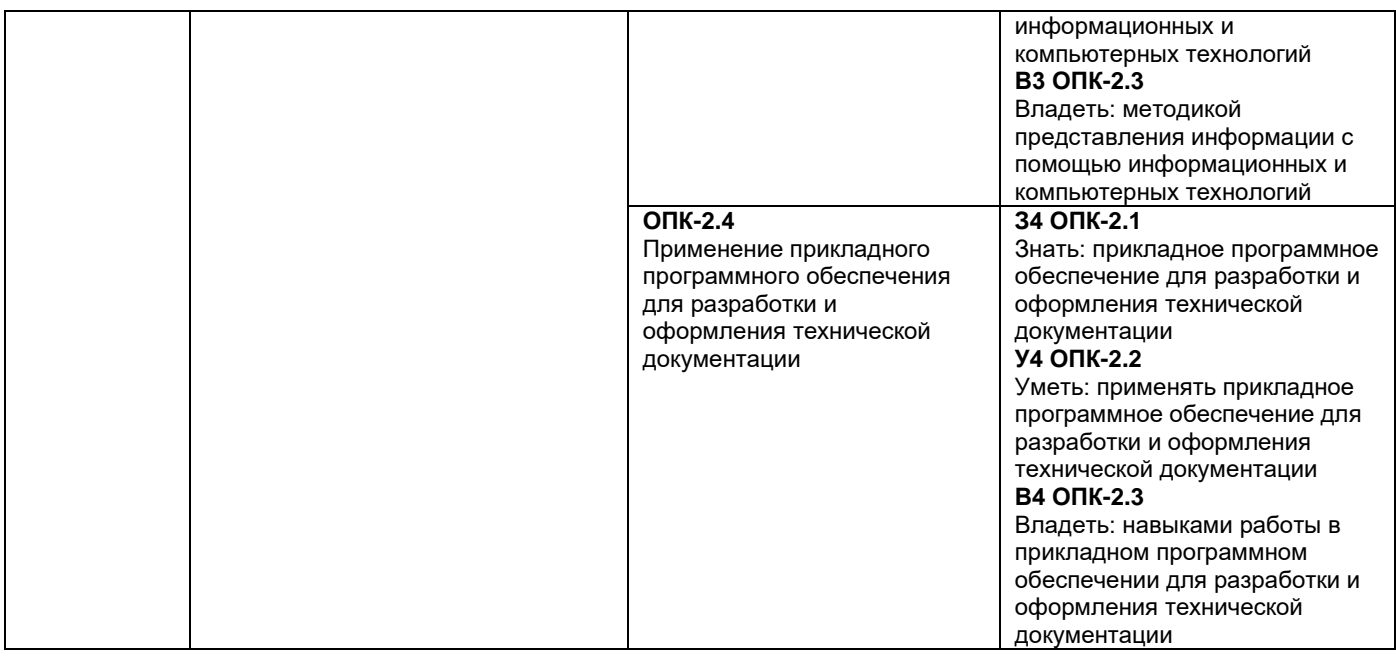

#### **Профессиональные компетенции**

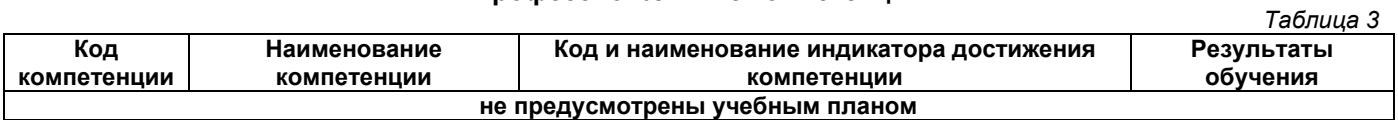

## **2. Место дисциплины (модуля) в структуре образовательной программы**

<span id="page-3-0"></span>Место дисциплины в структуре образовательной программы: обязательная часть.

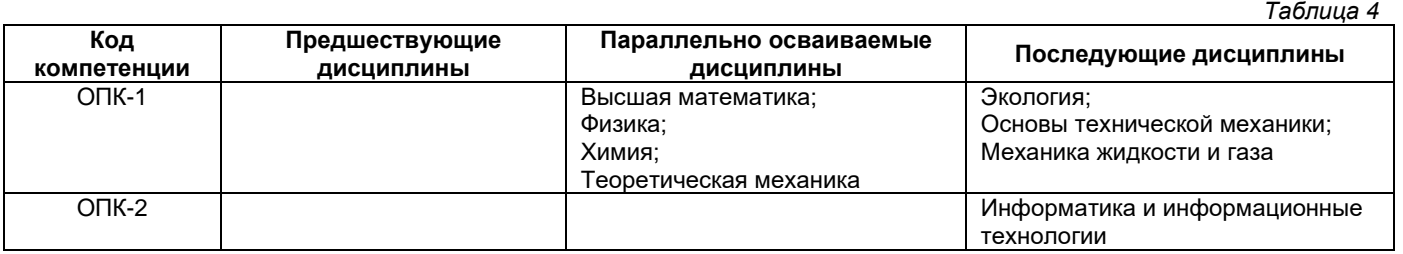

#### <span id="page-3-1"></span>**3. Объем дисциплины в зачетных единицах с указанием количества академических часов, выделенных на контактную работу обучающихся с преподавателем (по видам учебных занятий) и на самостоятельную работу обучающихся** *Таблица 5*

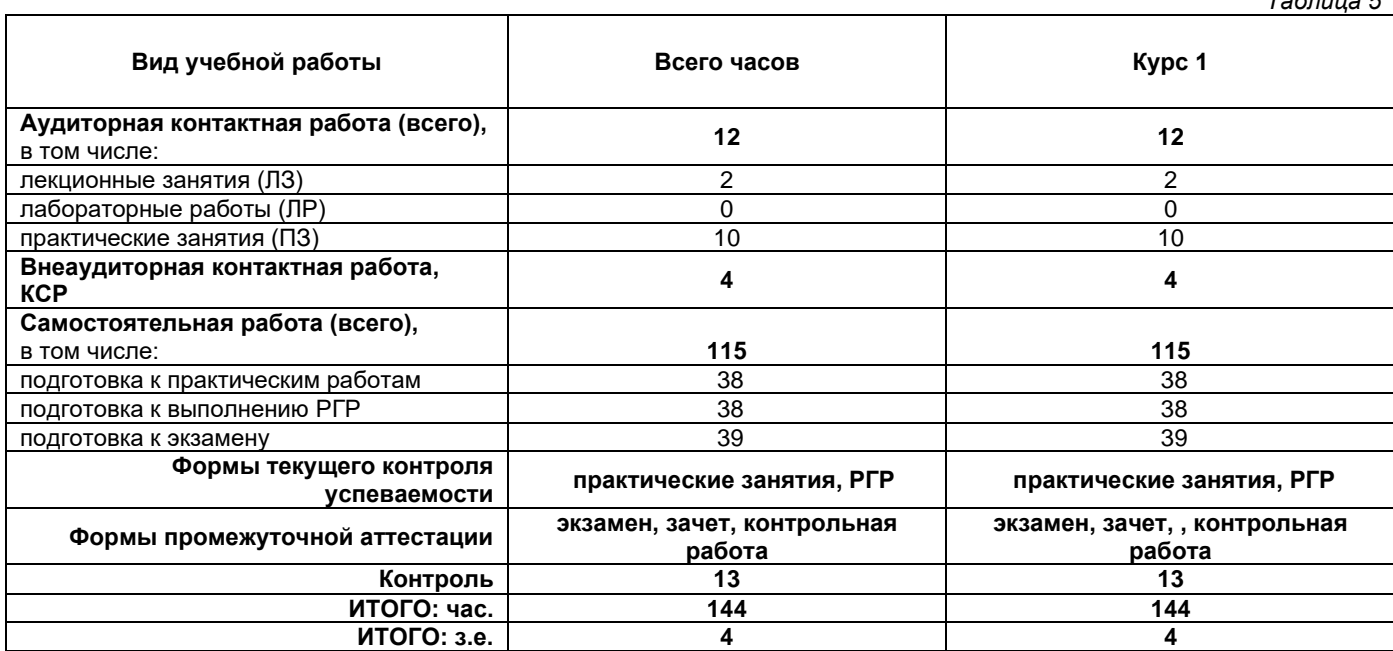

## <span id="page-4-0"></span>**4. Содержание дисциплины, структурированное по темам (разделам), с указанием отведенного на них количества академических часов и видов учебных занятий**

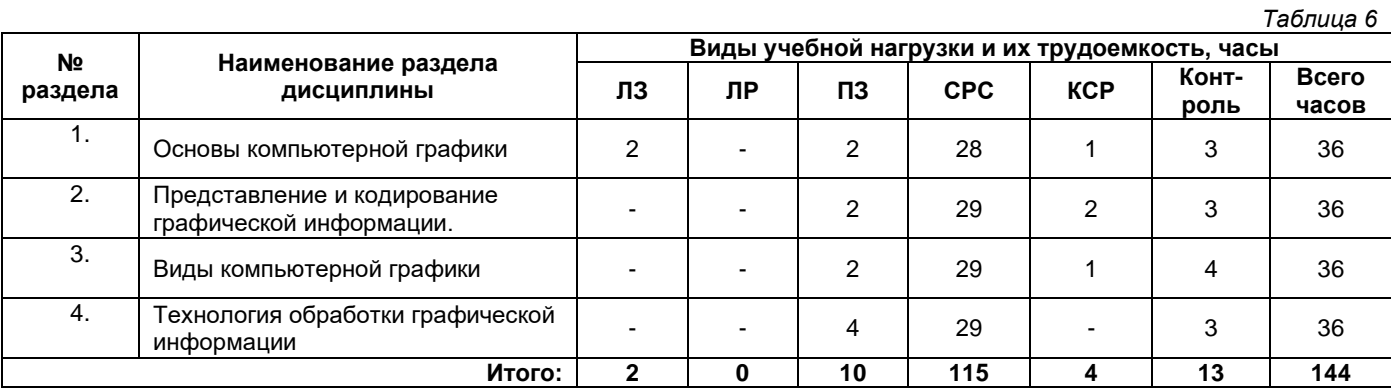

## **4.1. Содержание лекционных занятий**

<span id="page-4-1"></span>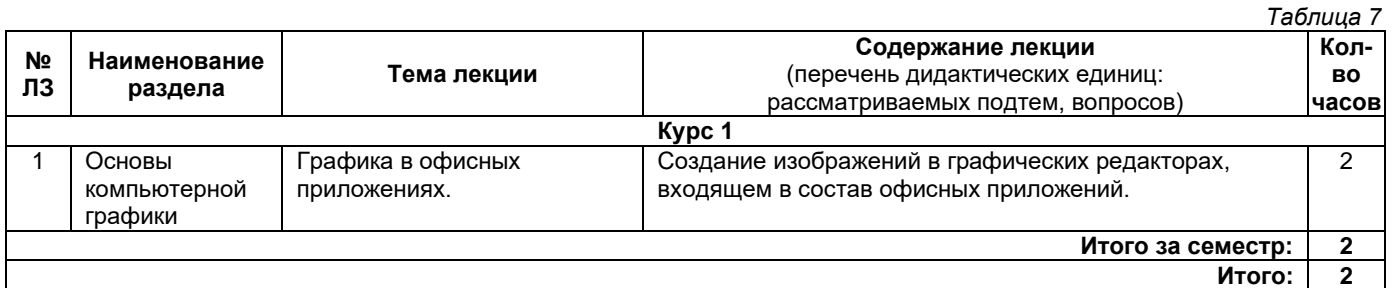

## **4.2. Содержание лабораторных занятий**

<span id="page-4-2"></span>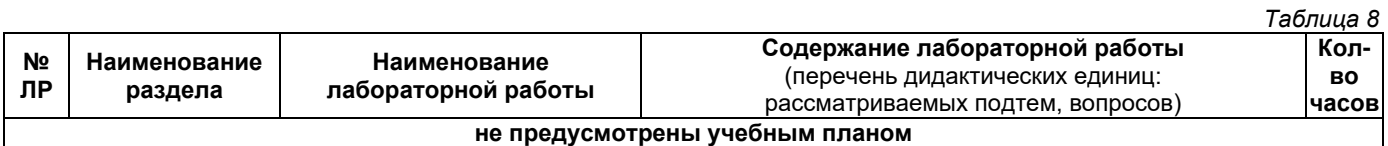

## **4.3. Содержание практических занятий**

<span id="page-4-3"></span>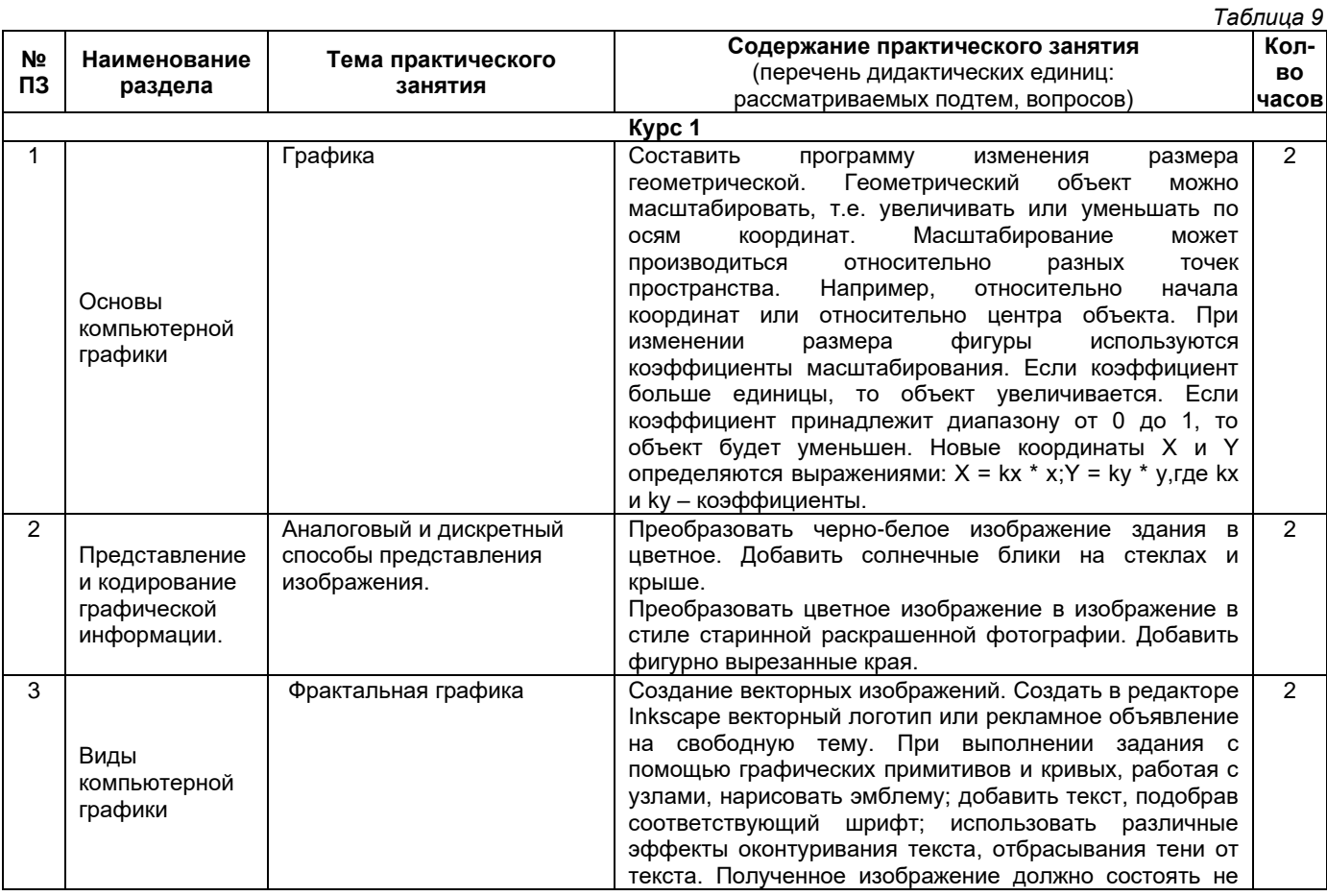

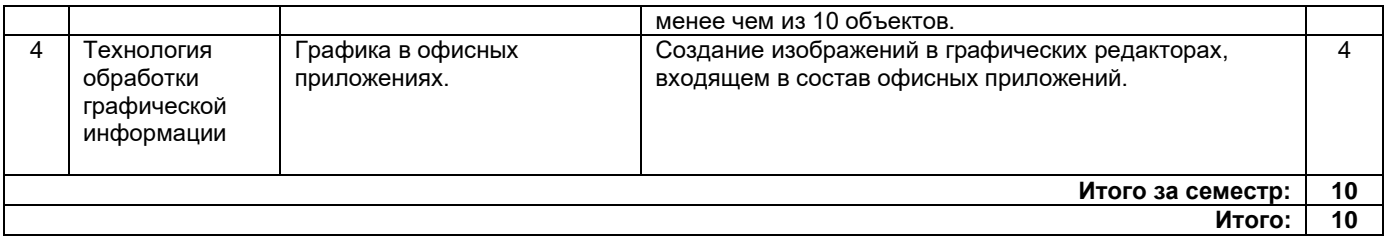

#### **4.4. Содержание самостоятельной работы**

*Таблица 10*

<span id="page-5-0"></span>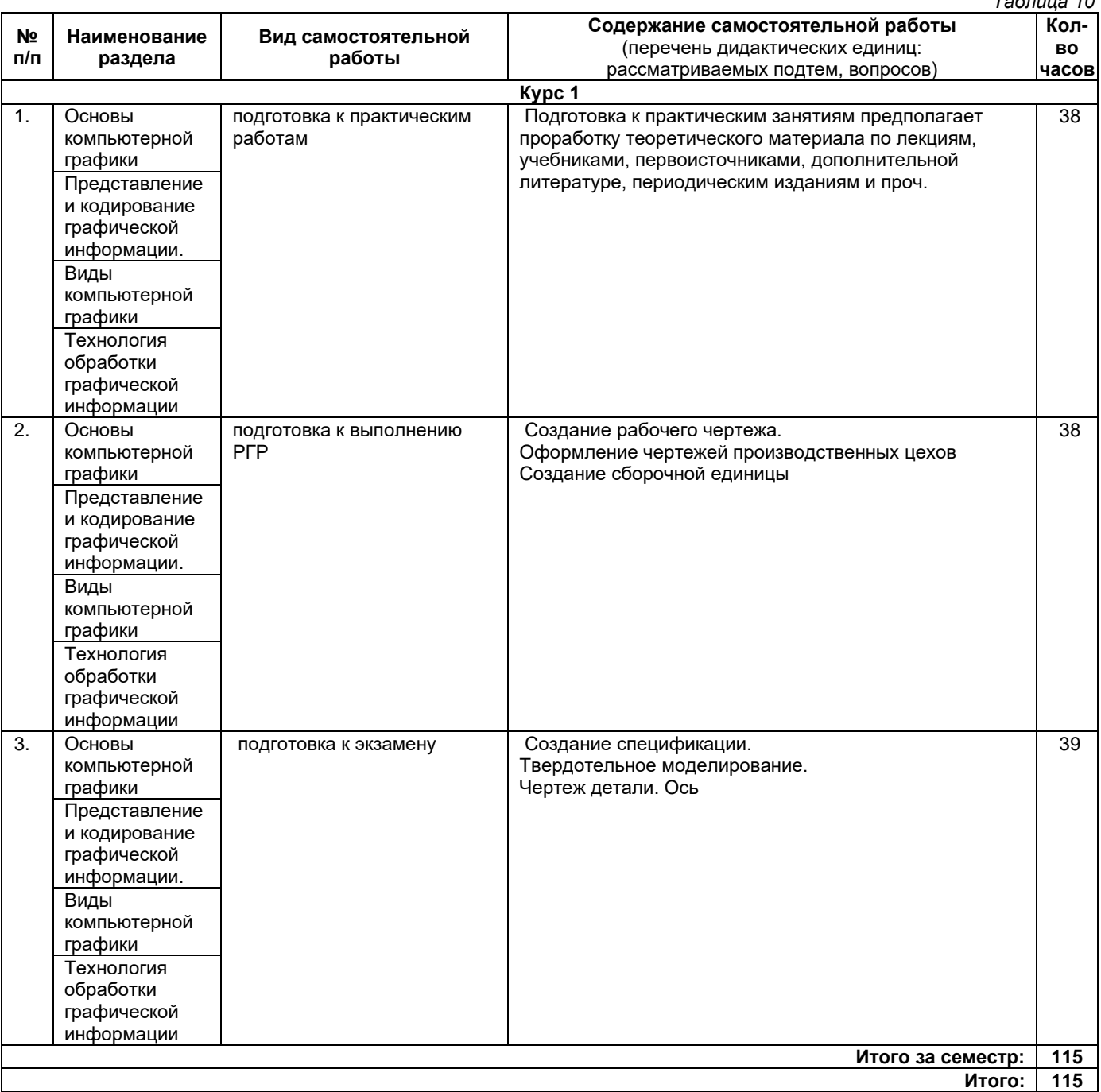

#### **5. Методические указания для обучающихся по освоению дисциплины (модуля)**

## **1. Методические указания при работе на лекции**

<span id="page-5-1"></span>До лекции студент должен просмотреть учебно-методическую и научную литературу по теме лекции для того, чтобы иметь представление о проблемах, которые будут подняты в лекции.

Перед началом лекции обучающимся сообщается тема лекции, план, вопросы, подлежащие рассмотрению, доводятся основные литературные источники. Весь учебный материал, сообщаемый преподавателем, должен не просто прослушиваться. Он должен быть активно воспринят, т. е. услышан, осмыслен, понят, зафиксирован на бумаге и закреплен в памяти. Приступая к слушанию нового учебного материала, полезно мысленно установить его связь с ранее изученным. Следя за техникой чтения лекции

(акцент на существенном, повышение тона, изменение ритма, пауза и т. п.), необходимо вслед за преподавателем уметь выделять основные категории, законы и определять их содержание, проблемы, предполагать их возможные решения, доказательства и выводы. Осуществляя такую работу, можно значительно облегчить себе понимание учебного материала, его конспектирование и дальнейшее изучение.

#### **2. Методические указания при подготовке и работе на практическом занятии**

Практические занятия по дисциплине проводятся в целях выработки практических умений и приобретения навыков в решении профессиональных задач.

Подготовка обучающегося к практическому занятию производится по вопросам, разработанным для каждой темы практических занятий и (или) лекций. В процессе подготовки к практическим занятиям, необходимо обратить особое внимание на самостоятельное изучение рекомендованной литературы.

Работа студентов во время практического занятия осуществляется на основе заданий, которые выдаются обучающимся в начале или во время занятия. На практических занятиях приветствуется активное участие в обсуждении конкретных ситуаций, способность на основе полученных знаний находить наиболее эффективные решения поставленных проблем, уметь находить полезный дополнительный материал по тематике занятий. На практических занятиях обучающиеся должны уметь выработать определенные решения по обозначенной проблеме. В зависимости от сложности предлагаемых заданий, целей занятия, общей подготовки обучающихся преподаватель может подсказать обучающимся алгоритм решения или первое действие, или указать общее направление рассуждений. Полученные результаты обсуждаются с позиций их адекватности или эффективности в рассмотренной ситуации.

#### **3. Методические указания по самостоятельной работе**

Организация самостоятельной работы обучающихся ориентируется на активные методы овладения знаниями, развитие творческих способностей, переход от поточного к индивидуализированному обучению с учетом потребностей и возможностей обучающегося.

Самостоятельная работа с учебниками, учебными пособиями, научной, справочной литературой, материалами периодических изданий и Интернета является наиболее эффективным методом получения дополнительных знаний, позволяет значительно активизировать процесс овладения информацией, способствует более глубокому усвоению изучаемого материала. Все новые понятия по изучаемой теме необходимо выучить наизусть.

Самостоятельная работа реализуется:

- непосредственно в процессе аудиторных занятий;
- на лекциях, практических занятиях;
- в контакте с преподавателем вне рамок расписания;

• на консультациях по учебным вопросам, в ходе творческих контактов, при ликвидации задолженностей, при выполнении индивидуальных заданий и т. д.;

• в методическом кабинете, дома, на кафедре при выполнении обучающимся учебных и практических задач.

Эффективным средством осуществления обучающимся самостоятельной работы является электронная информационно-образовательная среда университета, которая обеспечивает доступ к учебным планам, рабочим программам дисциплин (модулей), практик, к изданиям электронных библиотечных систем.

#### <span id="page-6-0"></span>**6. Перечень учебной литературы и учебно-методического обеспечения для самостоятельной работы**

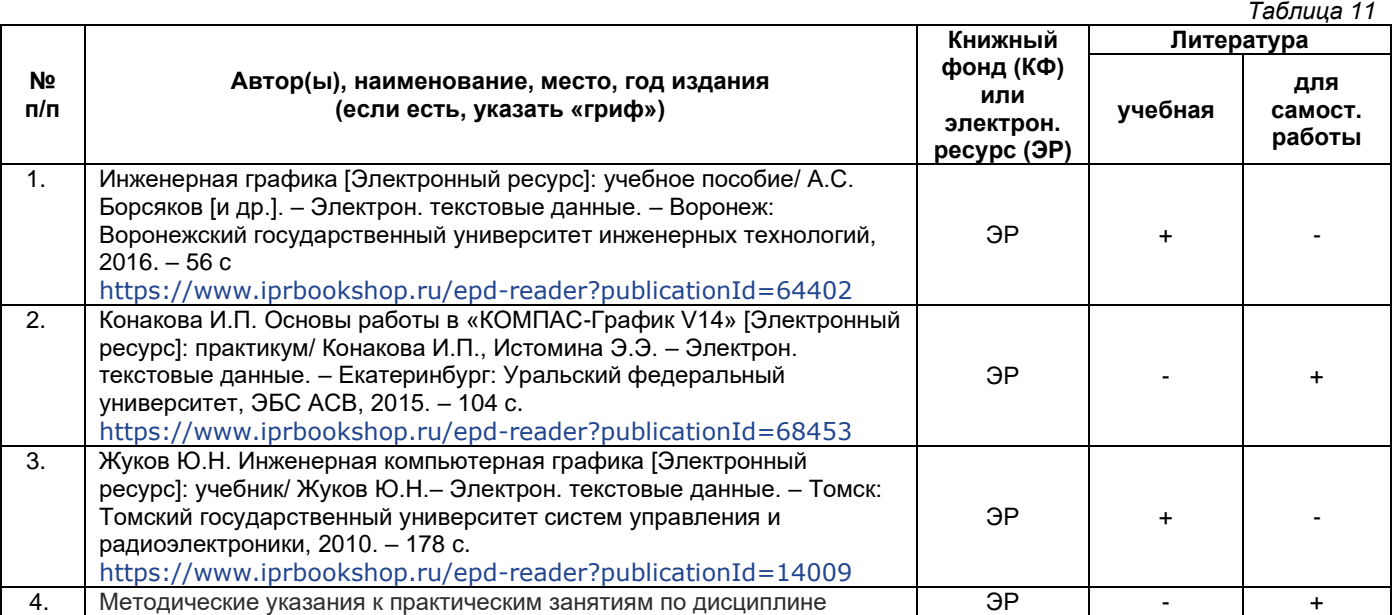

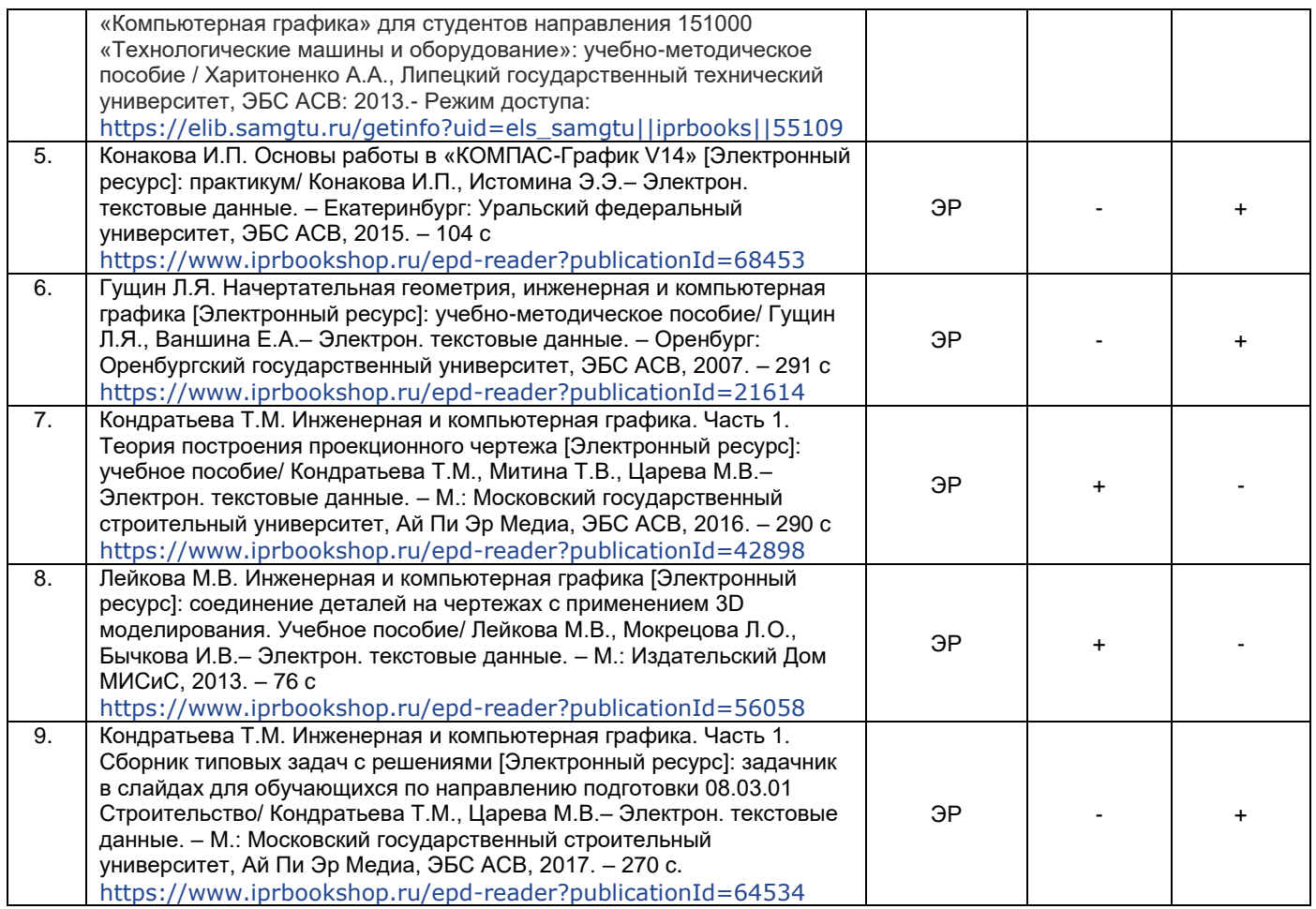

*Доступ обучающихся к ЭР НТБ СамГТУ (elib.samgtu.ru) осуществляется посредством электронной информационной образовательной среды университета и сайта НТБ СамГТУ по логину и паролю.*

#### <span id="page-7-0"></span>**7. Перечень информационных технологий, используемых при осуществлении образовательного процесса по дисциплине (модулю), включая перечень программного обеспечения**

При проведении лекционных занятий используется мультимедийное оборудование. Организовано взаимодействие обучающегося и преподавателя с использованием электронной информационной образовательной среды университета.

<span id="page-7-1"></span>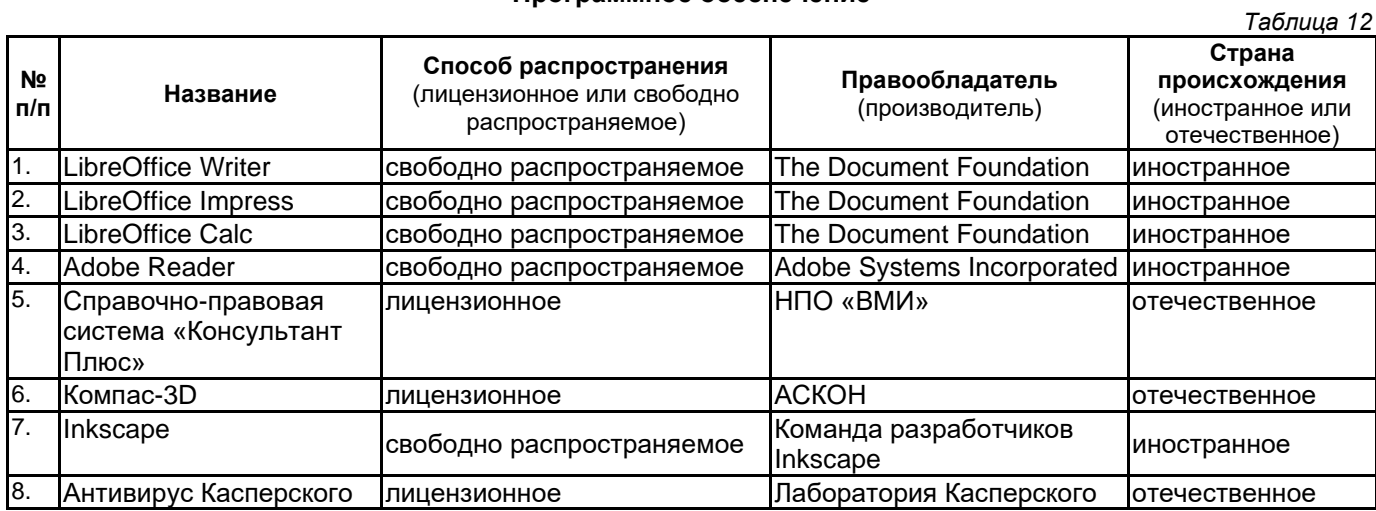

### **Программное обеспечение**

### **8. Перечень ресурсов информационно-телекоммуникационной сети «Интернет», профессиональных баз данных, информационно-справочных систем**

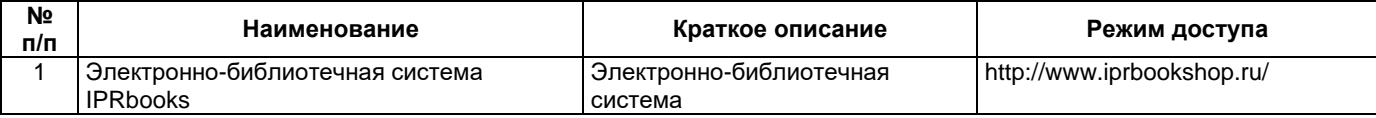

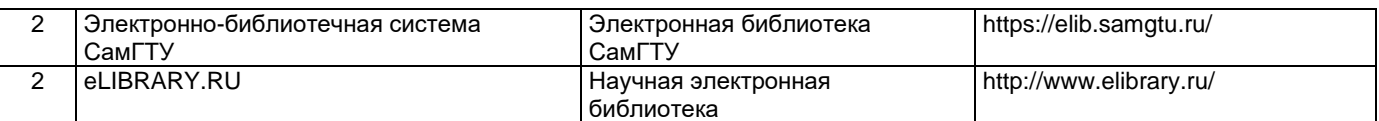

### <span id="page-8-0"></span>**9. Описание материально-технической базы, необходимой для осуществления образовательного процесса по дисциплине**

## **Лекционные занятия**

Аудитории для лекционных занятий укомплектованы мебелью и техническими средствами обучения, служащими для представления учебной информации большой аудитории (наборы демонстрационного оборудования (проектор, экран, компьютер/ноутбук).

#### **Практические занятия**

Аудитории для практических занятий укомплектованы специализированной мебелью и техническими средствами обучения (проектор, экран, компьютер/ноутбук).

#### **Самостоятельная работа**

Помещения для самостоятельной работы оснащены компьютерной техникой с возможностью подключения к сети «Интернет» и доступом к электронной информационно-образовательной среде СамГТУ:

• методический кабинет (ауд. 9).

#### **10. Фонд оценочных средств по дисциплине**

<span id="page-8-1"></span>Фонд оценочных средств для проведения текущего контроля успеваемости и промежуточной аттестации представлен в Приложении 1.

Полный комплект контрольных заданий или иных материалов, необходимых для оценивания результатов обучения по дисциплине, практике хранится на кафедре-разработчике в бумажном и электронном виде.

# <span id="page-9-0"></span>**Фонд оценочных средств для проведения текущего контроля успеваемости и промежуточной аттестации**

по дисциплине

# **Б1.О.02.05 «Инженерная и компьютерная графика »**

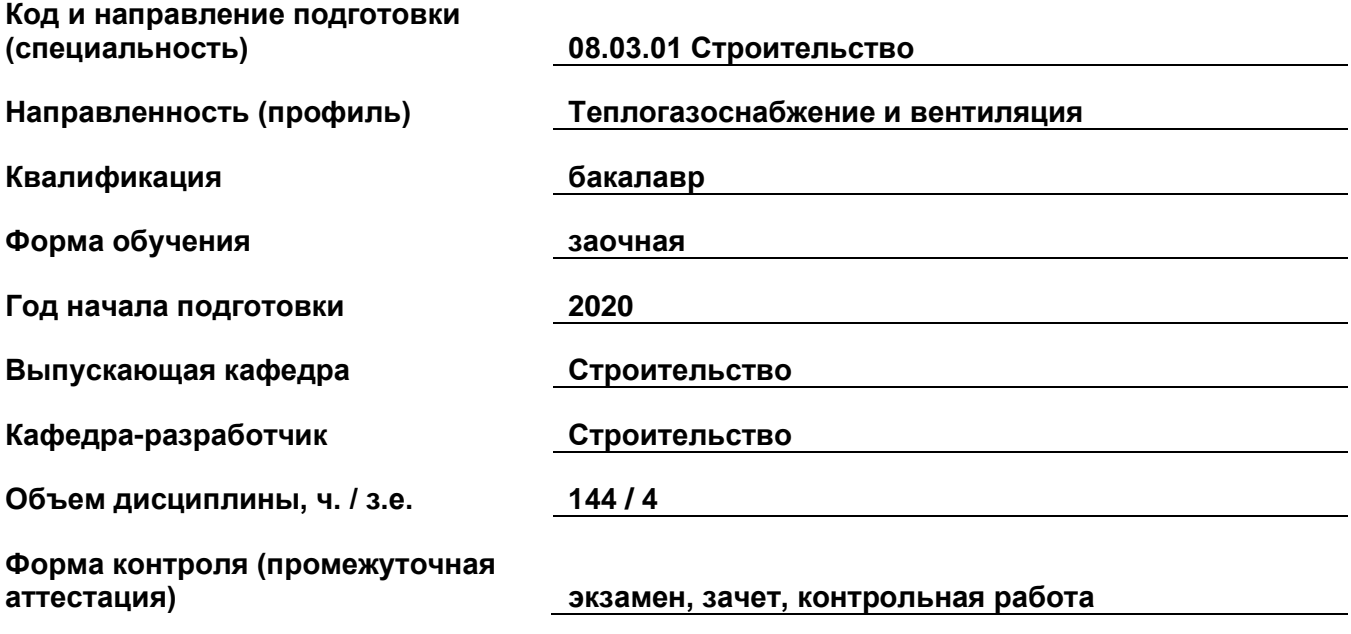

## **1. Перечень компетенций, индикаторов достижения компетенций и признаков проявления компетенций (дескрипторов), которыми должен овладеть обучающийся в ходе освоения образовательной программы**

## **Универсальные компетенции**

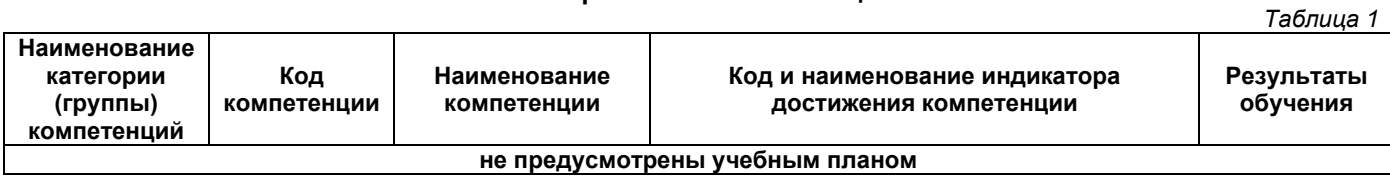

## **Общепрофессиональные компетенции**

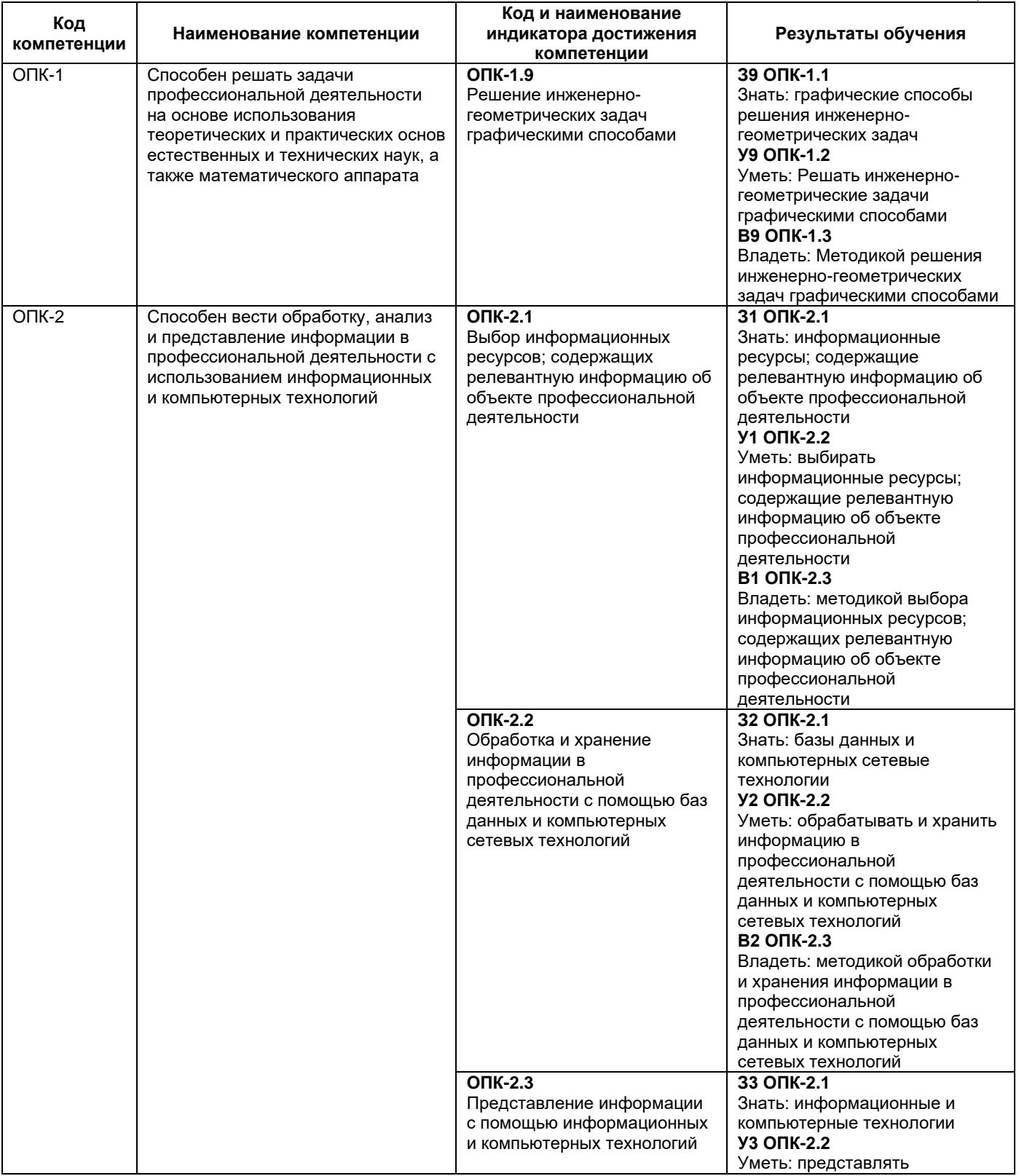

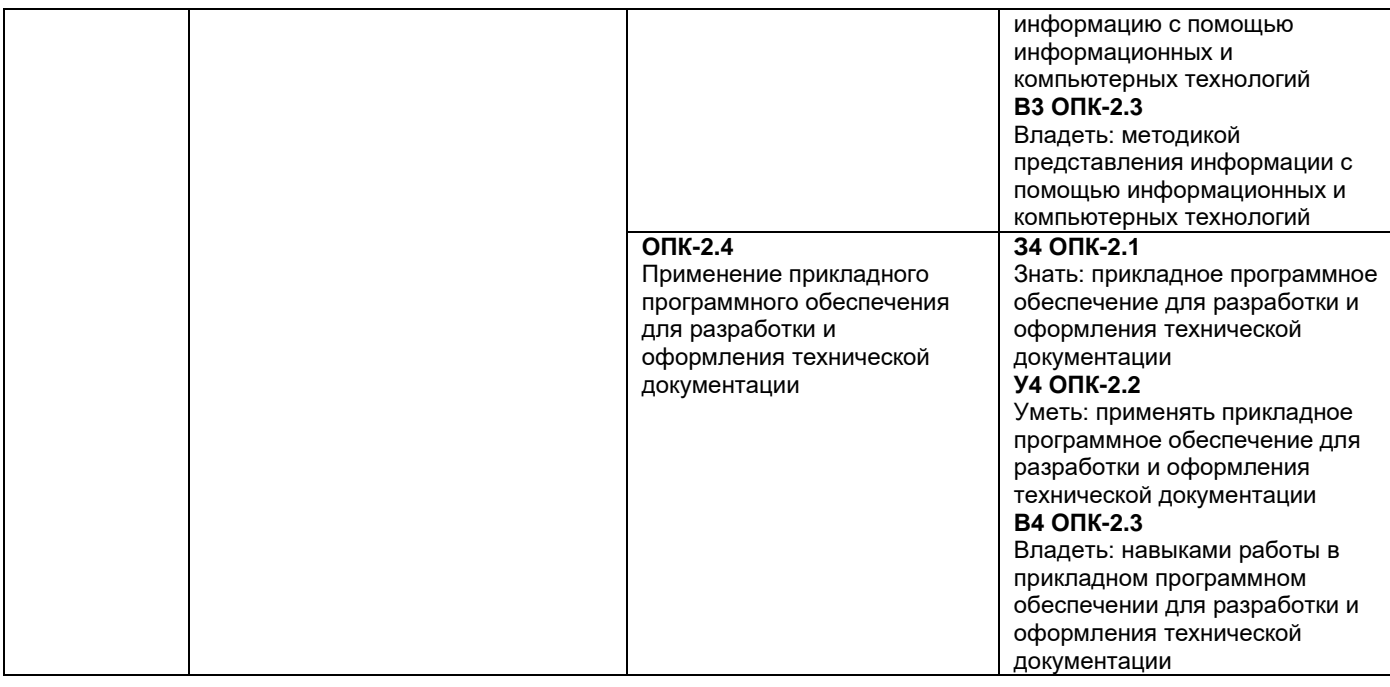

## **Профессиональные компетенции**

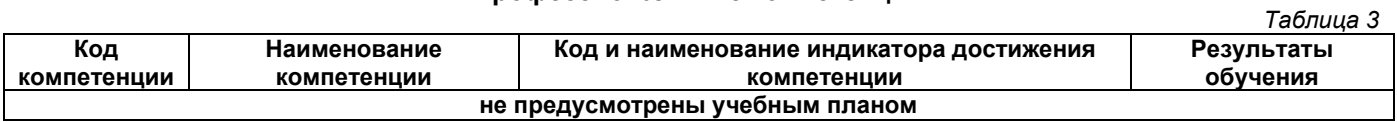

## **Матрица соответствия оценочных средств запланированным результатам обучения**

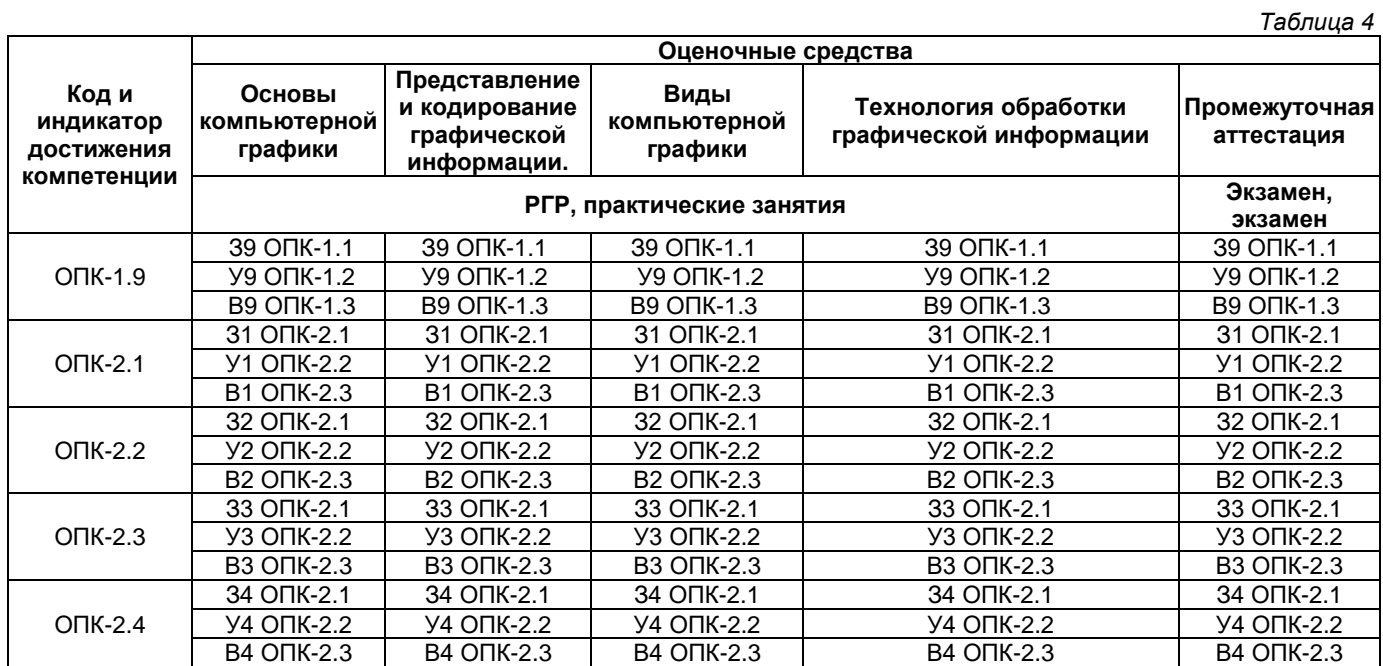

#### **2. Типовые контрольные задания или иные материалы, необходимые для оценки знаний, умений, навыков и (или) опыта деятельности, характеризующие процесс формирования компетенций в ходе освоения образовательной программы**

**2.1. Формы текущего контроля успеваемости**

**Примеры заданий на РГР 2.1.1. 1-я часть РГР «Создание чертежа детали»** Вариант 1.

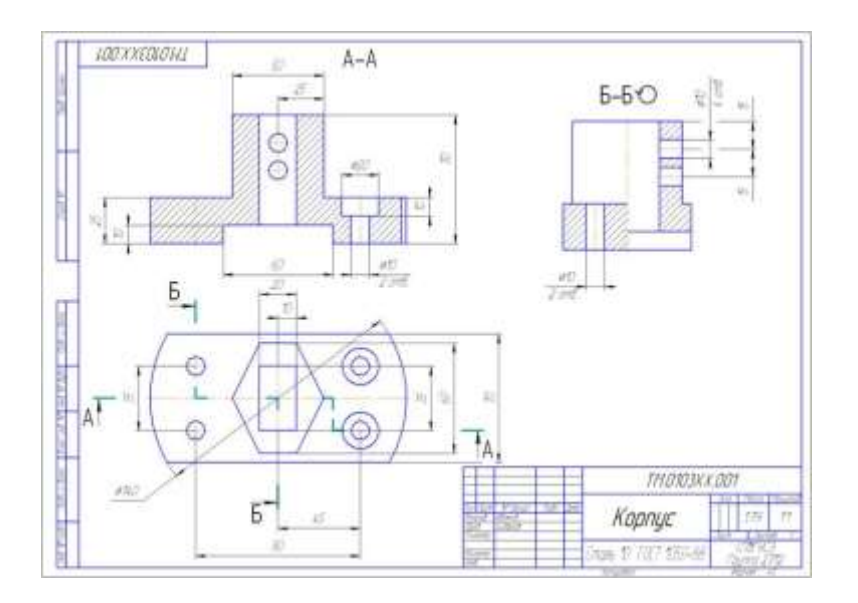

Вариант 2.

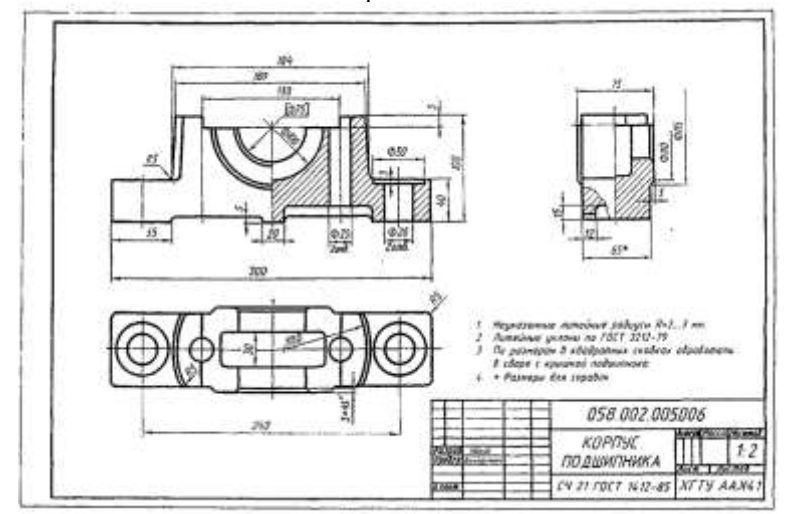

Вариант 3.

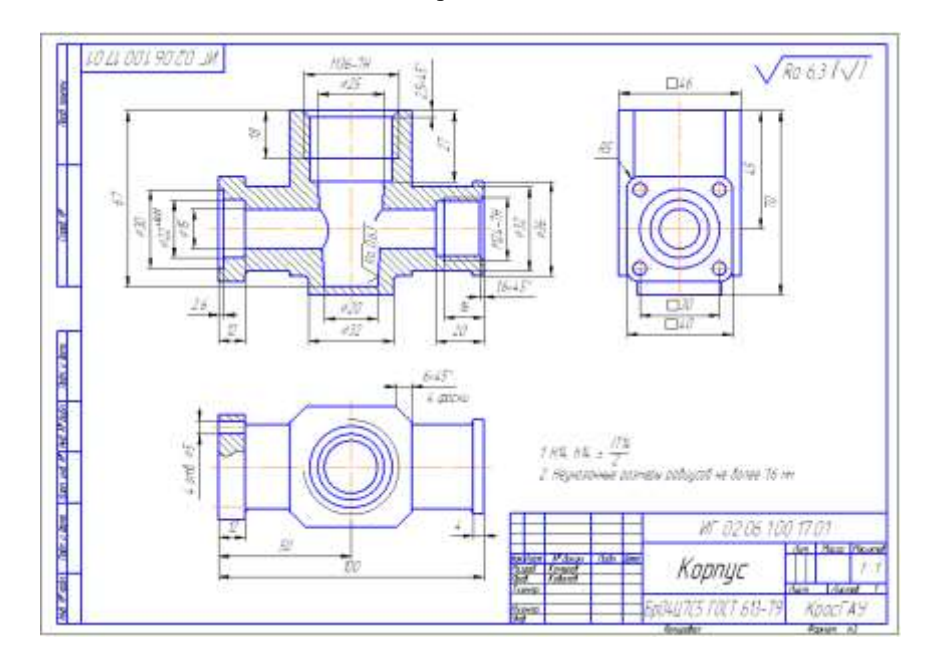

#### **2-я часть РГР «Создание планировки помещения предприятий питания»**

#### Вариант 1.

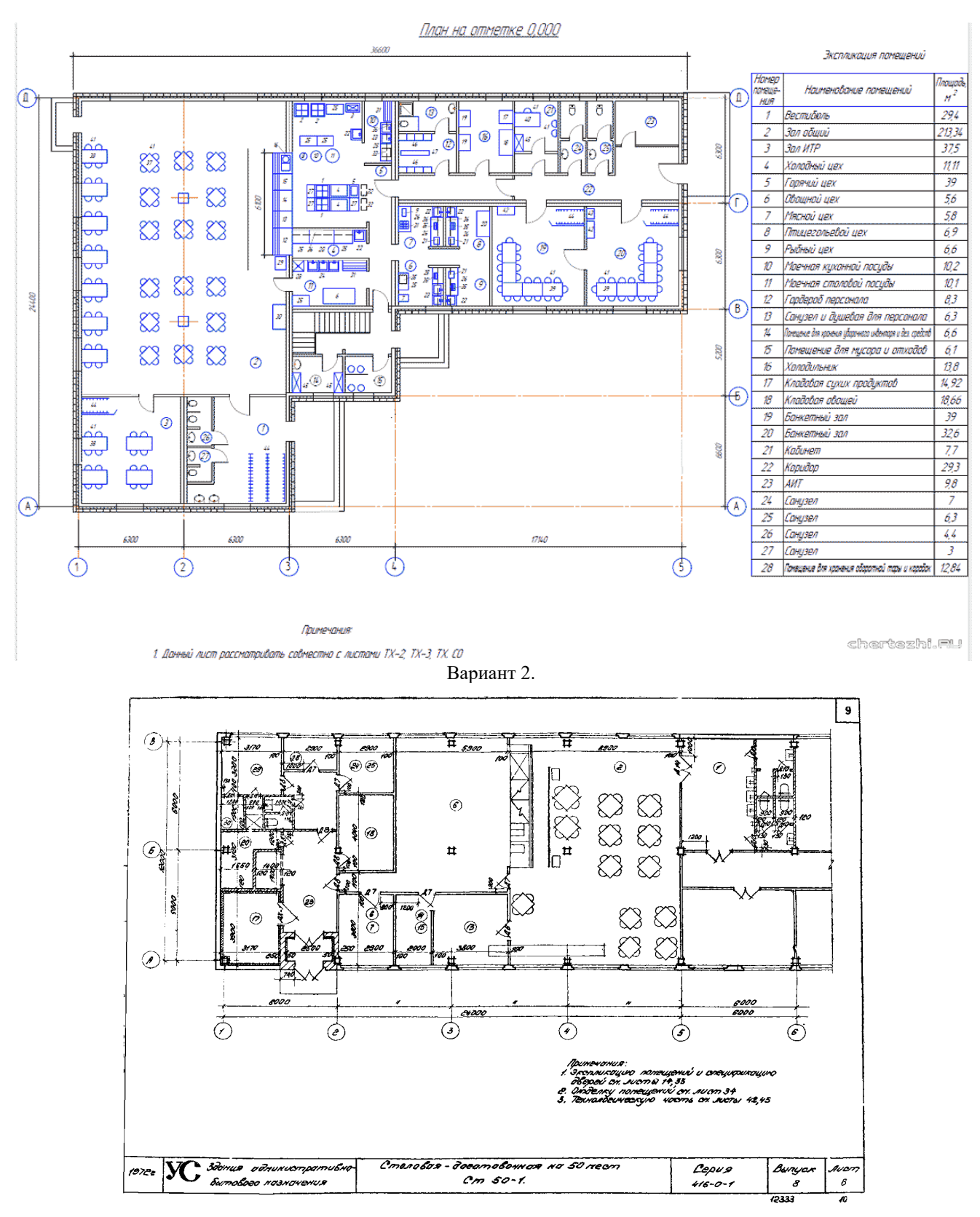

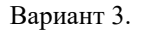

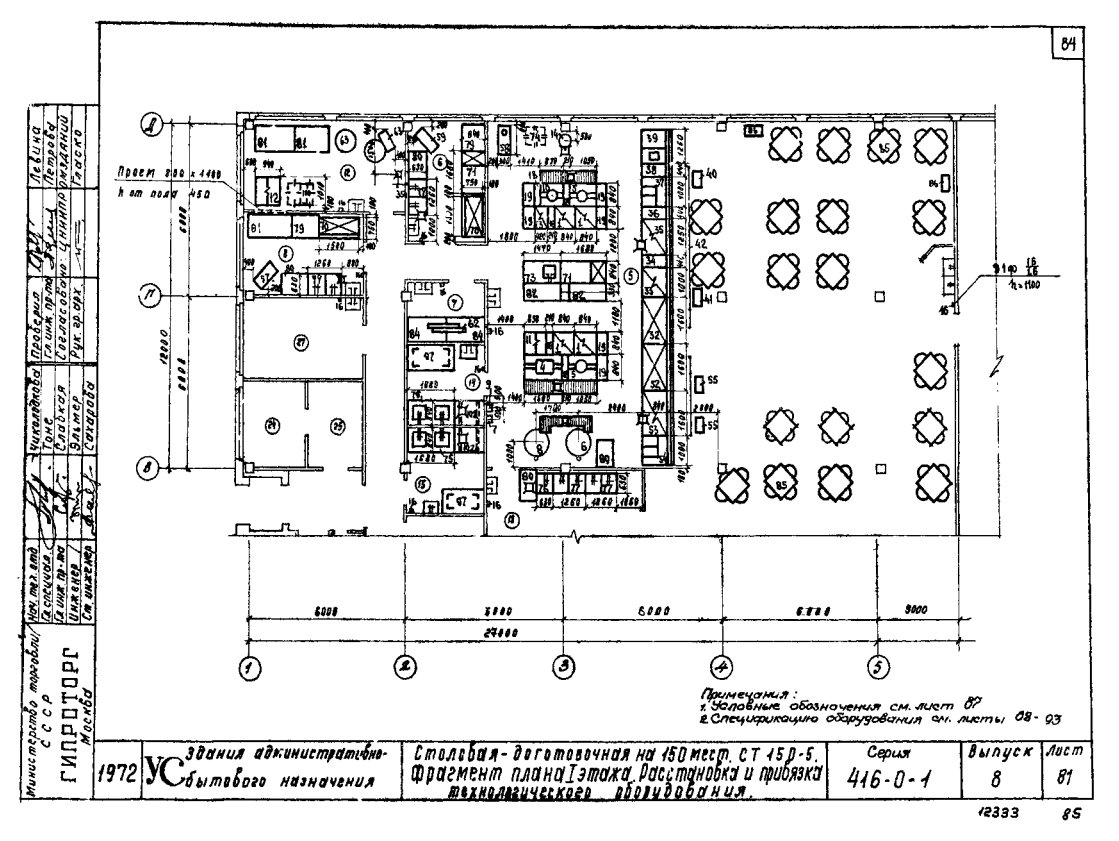

**2.1.2. Задание к практической работе**

- 1. Создание векторных изображений. Создать в редакторе Inkscape векторный логотип или рекламное объявление на свободную тему. При выполнении задания с помощью графических примитивов и кривых, работая с узлами, нарисовать эмблему; добавить текст, подобрав соответствующий шрифт; использовать различные эффекты оконтуривания текста, отбрасывания тени от текста. Полученное изображение должно состоять не менее чем из 10 объектов.
- 2. Фотомонтаж. Смонтировать на пейзажной фотографии несколько объектов (фигур людей, животных, небесных светил). Сделать надпись, имитирующую дату, проставляемую фотоаппаратом.
- 3. Фотомонтаж: портрет + головной убор. Далее изображение преобразовать в дуотон в стиле старой выцветшей фотографии. Добавить обгоревший край.
- 4. Преобразовать черно-белое изображение здания в цветное. Добавить солнечные блики на стеклах и крыше.
- 5. Преобразовать цветное изображение в изображение в стиле старинной раскрашенной фотографии. Добавить фигурно вырезанные края.
- 6. Составить программу изменения размера геометрической. Геометрический объект можно масштабировать, т.е. увеличивать или уменьшать по осям координат. Масштабирование может производиться относительно разных точек пространства. Например, относительно начала координат или относительно центра объекта. При изменении размера фигуры используются коэффициенты масштабирования. Если коэффициент больше единицы, то объект увеличивается. Если коэффициент принадлежит диапазону от 0 до 1, то объект будет уменьшен. Новые координаты X и Y определяются выражениями: X = kx \* x;Y = ky \* y,где kx и ky – коэффициенты.

#### **2.2. Формы промежуточной аттестации**

#### **Перечень вопросов для промежуточной аттестации (экзамен)**

- 1. Определение и основные задачи компьютерной графики.
- 2. История развития компьютерной (машинной) графики.
- 3. Области применения компьютерной графики.
- 4. Аппаратное обеспечение компьютерной графики.
- 5. Видеоадаптер.
- 6. Мониторы, классификация, принцип действия, основные характеристики; принтеры, их классификация, основные характеристики и принцип работы.
- 7. Аналоговый и дискретный способы представления изображения.
- 8. Кодирование графической информации.
- 9. Пространственная дискретизация.
- 10.Растровые изображения на экране монитора.
- 11.Палитры цветов в системах цветопередачи RGB, CMYK и HSB.
- 12.Области применения компьютерной графики (научная графика, деловая графика, конструкторская графика, иллюстративная графика, художественная и рекламная графика, графика для Интернета, компьютерная анимация); законы смешивания цветов.
- 13.Виды компьютерной графики.
- 14.Растровая, векторная и фрактальная графика.
- 15.Растровое представление изображений.
- 16.Средства работы с растровыми изображениями; изменение размера изображения (реальный размер).
- 17.Изменение и настройка разрешения различных устройств; сжатие графических файлов.
- 18.Векторная графика, общие сведения.
- 19.Элементы (объекты) векторной графики.
- 20.Применение векторной графики.
- 21.Векторная графика в Интернете.
- 22.Области применения векторной графики (наука и инженерия, искусство, развлечения и бизнес, векторная графика в Интернете).
- 23.Понятие фрактала и история появления фрактальной графики.
- 24.Геометрические фракталы.
- 25.Алгебраические фракталы.
- 26.Трехмерная графика.
- 27.Основные понятия трехмерной графики.
- 28.Программные средства обработки трехмерной графики.
- 29.Графика в офисных приложениях.
- 30.Создание изображений в графических редакторах, входящем в состав офисных приложений. Деловая графика.
- 31.Создание готовых фигур, графиков, диаграмм, графических объектов.
- 32.Система автоматизированного проектирования
- 33.Система автоматизированного проектирования Компас 3D. Ее основные элементы, свойства и возможности. 3D моделирования в программной среде Компас 3D.
	- **3. Методические материалы, определяющие процедуры оценивания знаний, умений, навыков и (или) опыта деятельности, характеризующие процесс формирования компетенций**

#### **3.1. Характеристика процедуры текущей и промежуточной аттестации по дисциплине**

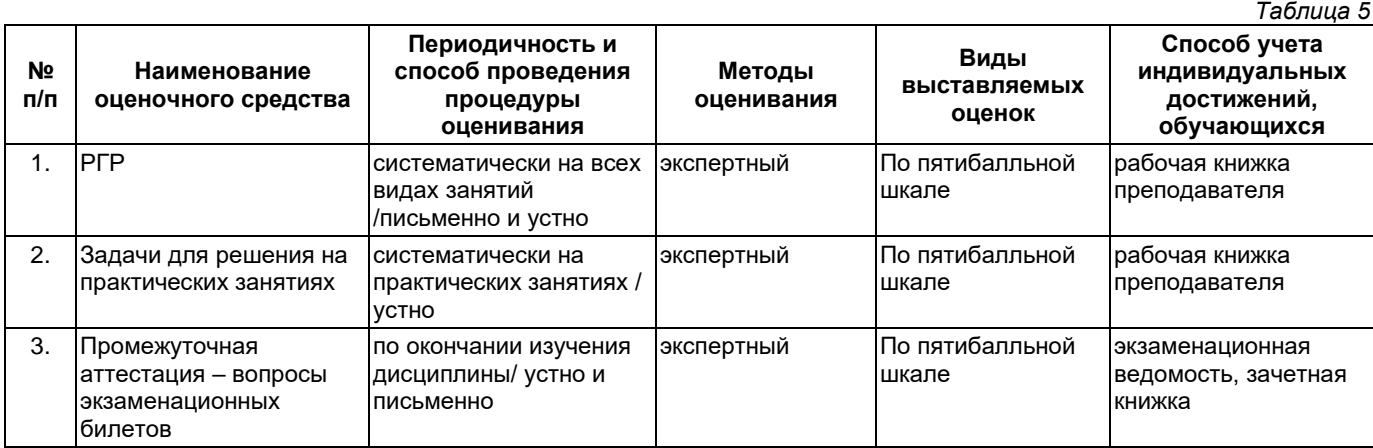

#### **3.2. Критерии и шкала оценивания результатов изучения дисциплины во время занятий (текущий контроль успеваемости)**

#### **Критерии оценки и шкала оценивания РГР**

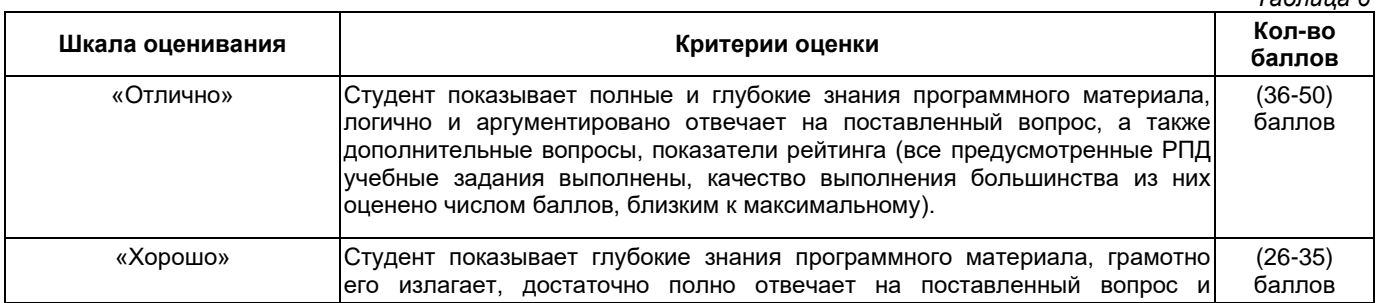

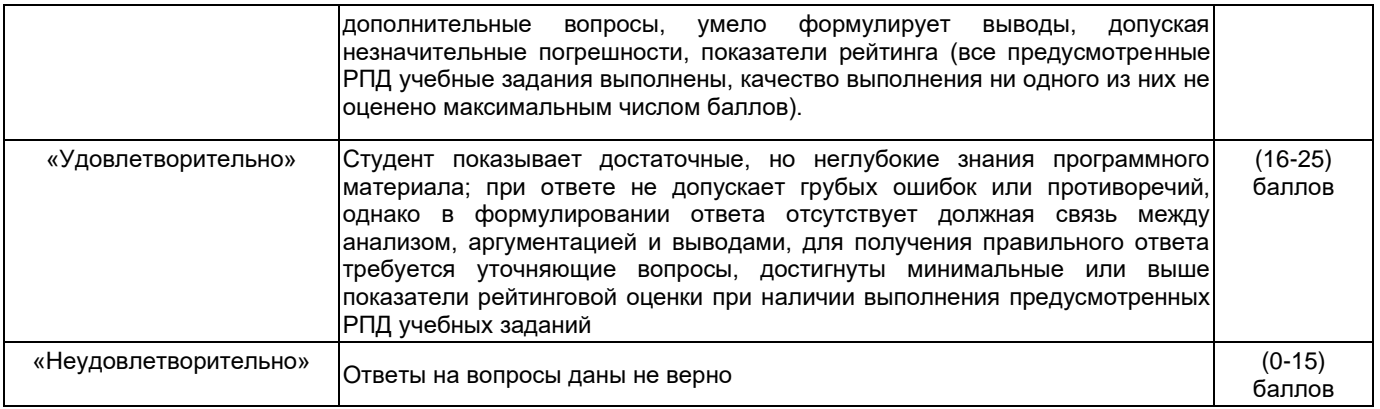

#### **Критерии оценивания задач для решения на практических занятиях**

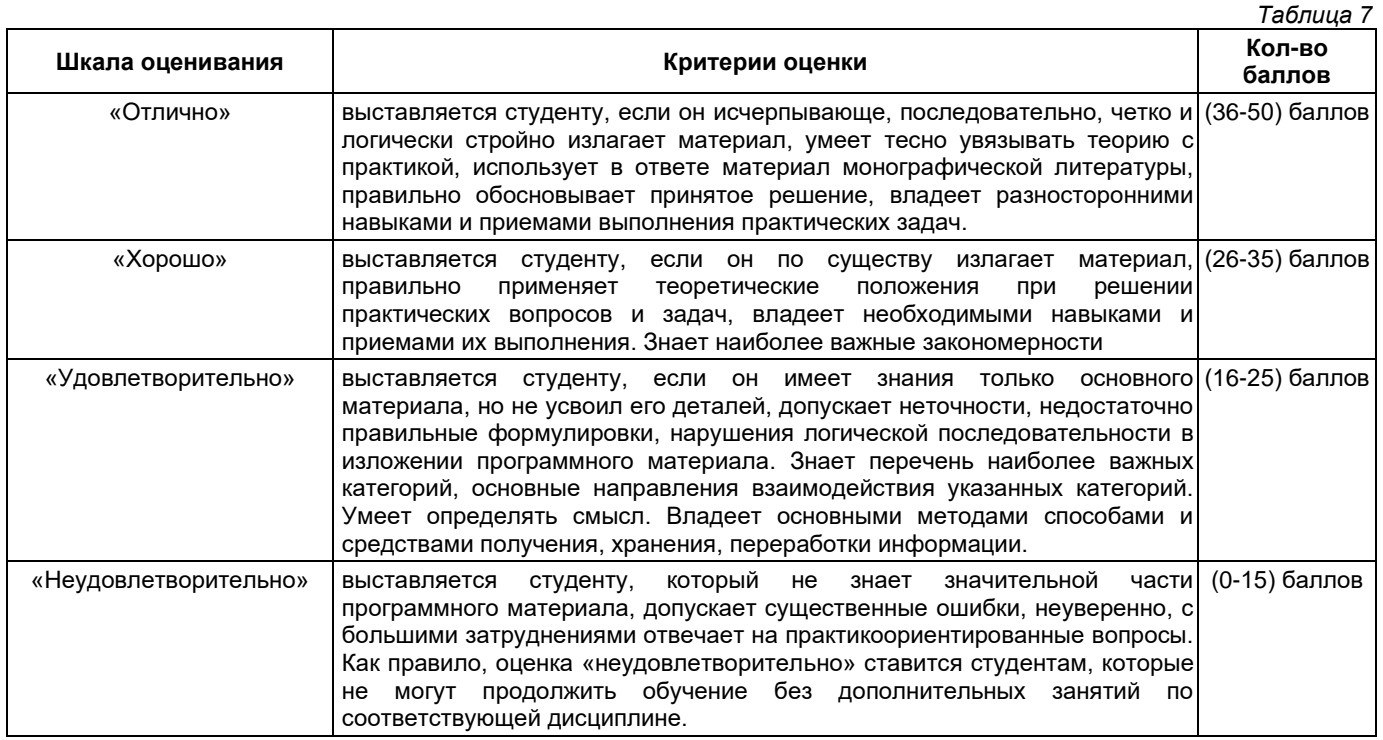

#### **Общие критерии и шкала оценивания результатов для допуска к промежуточной аттестации**

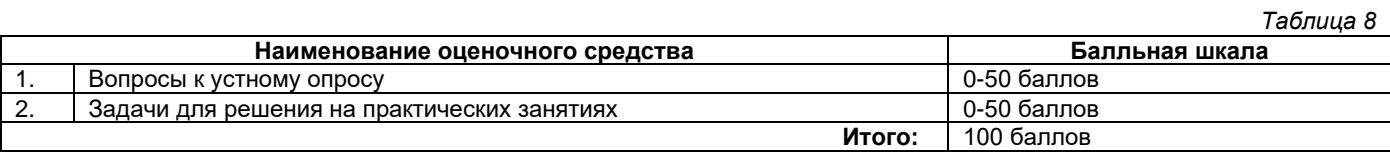

Максимальное количество баллов за семестр – 100. Обучающийся допускается к экзамену при условии 51 и более набранных за семестр баллов.

### **3.3. Критерии и шкала оценивания результатов изучения дисциплины на промежуточной аттестации**

Основанием для определения оценки на экзаменах служит уровень освоения обучающимися материала и формирования компетенций, предусмотренных программой учебной дисциплины.

Успеваемость на **зачете** определяется оценками: «зачтено», «не зачтено».

**Оценку «зачтено»** получает обучающийся, освоивший компетенции дисциплины на всех этапах их формирования **на 51-100 %,** показавший всестороннее, систематическое и глубокое знание учебного материала, умение свободно выполнять задания, предусмотренные рабочей программой, усвоивший основную и ознакомленный с дополнительной литературой, рекомендованной программой.

**Оценку «не зачтено»** получает обучающийся, освоивший компетенции дисциплины на всех этапах их формирования менее чем **на 51%,** обнаружившему пробелы в знаниях основного учебного материала, допустившему принципиальные ошибки в выполнении предусмотренных рабочей программой заданий.

#### **Шкала оценивания результатов**

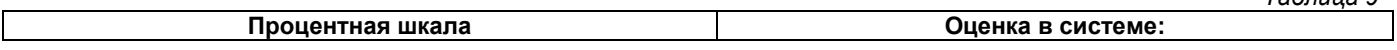

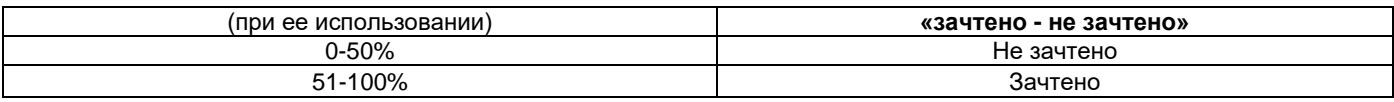

Успеваемость на экзамене определяется оценками: 5 «отлично»; 4 «хорошо»; 3 «удовлетворительно»; 2 «неудовлетворительно».

**Оценку «отлично»** получает обучающийся, освоивший компетенции дисциплины на всех этапах их формирования **на 85-100 %,** показавший всестороннее, систематическое и глубокое знание учебного материала, умение свободно выполнять задания, предусмотренные рабочей программой, усвоивший основную и ознакомленный с дополнительной литературой, рекомендованной программой. Как правило, оценка «отлично» выставляется обучающимся, усвоившим взаимосвязь основных положений учебной дисциплины, необходимых для приобретаемой профессии, проявившим творческие способности в понимании, изложении и использовании учебного материала.

**Оценку «хорошо»** заслуживает обучающийся, освоивший компетенции дисциплины на всех этапах их формирования **на 71-84 %,** обнаруживший полное знание учебного материала, успешно выполняющий предусмотренные рабочей программой задания, усвоивший основную литературу, рекомендованную в программе. Как правило, оценка «хорошо» выставляется обучающимся, продемонстрировавшим систематическое владение материалом дисциплины, способным к их самостоятельному пополнению и обновлению в ходе дальнейшей учебной работы и профессиональной деятельности, но допустившим несущественные неточности в ответе.

**Оценку «удовлетворительно»** получает обучающийся, освоивший компетенции дисциплины на всех этапах их формирования **на 51-70 %,** обнаруживший знание основного учебного материала в объёме, необходимом для дальнейшей учебы и предстоящей работы по профессии, справляющийся с выполнением заданий, предусмотренных рабочей программой, знакомый с основной литературой, рекомендованной программой. Как правило, оценка «удовлетворительно» выставляется обучающимся, допустившим погрешности в ответе на экзамене и при выполнении экзаменационных заданий, но обладающим необходимыми знаниями для устранения под руководством преподавателя допущенных недочетов.

**Оценка «неудовлетворительно»** выставляется обучающемуся, освоившему компетенции дисциплины на всех этапах их формирования менее чем **на 51%,** обнаружившему пробелы в знаниях основного учебного материала, допустившему принципиальные ошибки в выполнении предусмотренных рабочей программой заданий.

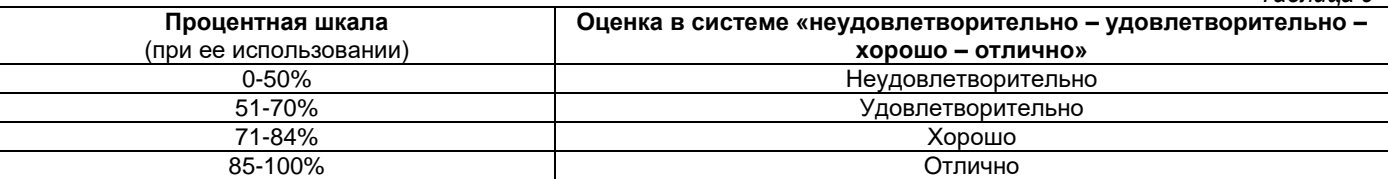

#### **Шкала оценивания результатов**

# УТВЕРЖДАЮ Директор филиала ФГБОУ ВО «СамГТУ» в г. Белебее Республики Башкортостан

\_\_\_\_\_\_\_\_\_\_\_\_\_\_\_\_\_\_\_\_\_ Л.М. Инаходова «\_\_\_\_» \_\_\_\_\_\_\_\_\_\_\_\_\_\_\_\_ 20\_\_ г.

# <span id="page-18-0"></span>**Дополнения и изменения к рабочей программе дисциплины (модуля)**

## **Б1.О.02.05 «Инженерная и компьютерная графика »**

по направлению подготовки (специальности) 08.03.01 «Строительство» по направленности (профилю) подготовки «Теплогазоснабжение и вентиляция»

## **на 20\_\_/20\_\_ учебный год**

В рабочую программу вносятся следующие изменения:

- 1) В таблице 1 рабочей программы дисциплины, таблице 1 Приложения 1 фонда оценочных средств для проведения текущего контроля успеваемости и промежуточной аттестации и таблице Приложения 3 аннотации рабочей программы дисциплины ОПК-2 изложить в следующей редакции: ОПК-2 Способен понимать принципы работы современных информационных технологий и использовать их для решения задач профессиональной деятельности; ОПК-2.1 Использование и понимание принципов работы современных информационных технологий при решении задач профессиональной деятельности.;
- 2) ..........................................................................................................................................................................;

Разработчик дополнений и изменений:

(должность, степень, ученое звание) (подпись) (ФИО)

Дополнения и изменения рассмотрены и одобрены на заседании кафедры «03» июня 2021 г., протокол № 5.

Заведующий кафедрой

(степень, звание, подпись) (ФИО)

## **Аннотация рабочей программы дисциплины**

## **Б1.О.02.05 «Инженерная и компьютерная графика »**

<span id="page-19-0"></span>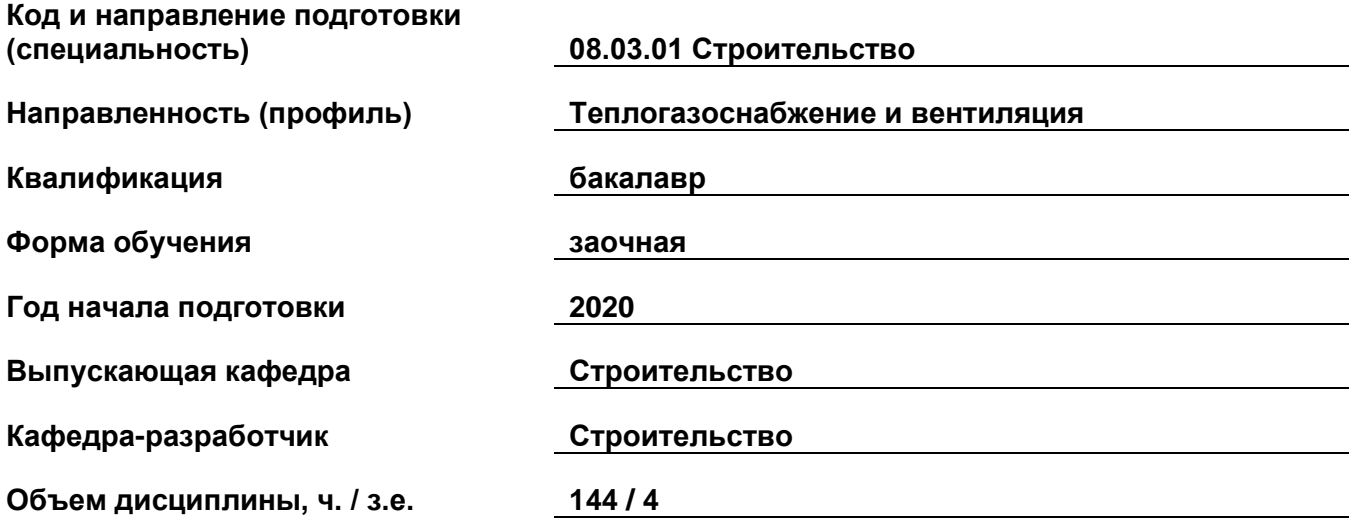

# **Форма контроля (промежуточная**

#### **аттестация) экзамен, зачет, контрольная работа**

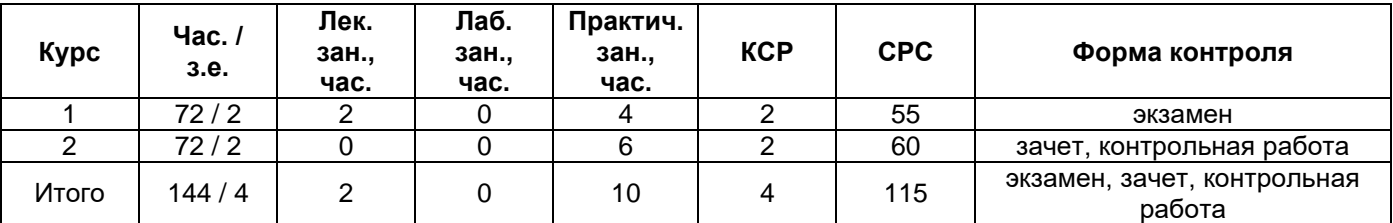

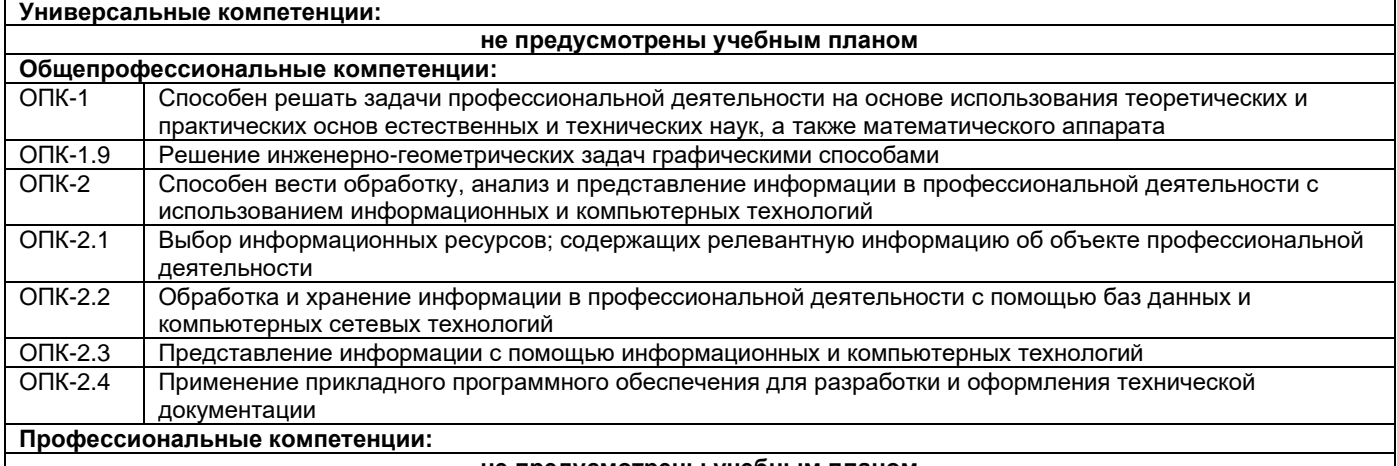

**не предусмотрены учебным планом**

Преподавание дисциплины предусматривает следующие формы организации учебного процесса: лекции, практические занятия, самостоятельная работа студента.

Программой дисциплины предусмотрены следующие виды контроля: текущий контроль успеваемости в РГР, практического занятия и промежуточный контроль в форме зачета и экзамена.